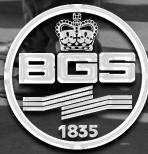

# FIVE HOPS TO DEVOPS CHANGING THE CULTURE AROUND SOFTWARE DEPLOYMENT IN THE PUBLIC SECTOR

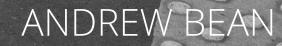

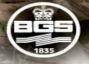

British Geological Survey

NATURAL ENVIRONMENT RESEARCH COUNCIL

# Gateway to the Earth

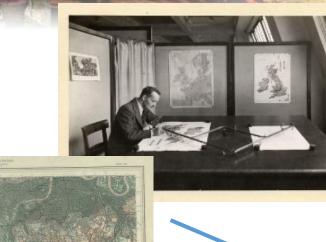

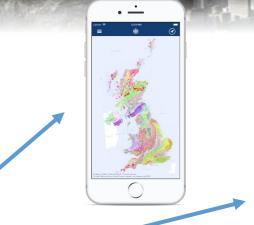

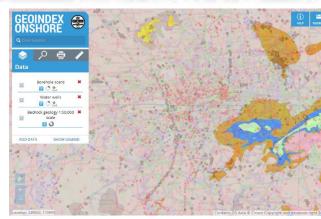

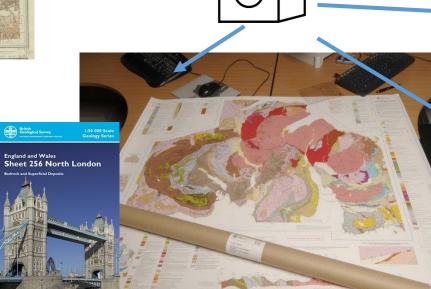

# Software at BGS

- Heterogeneous
- Developers and Scientists
- Varied outputs / requirements
- Isolated, monolithic, infrequently deployed

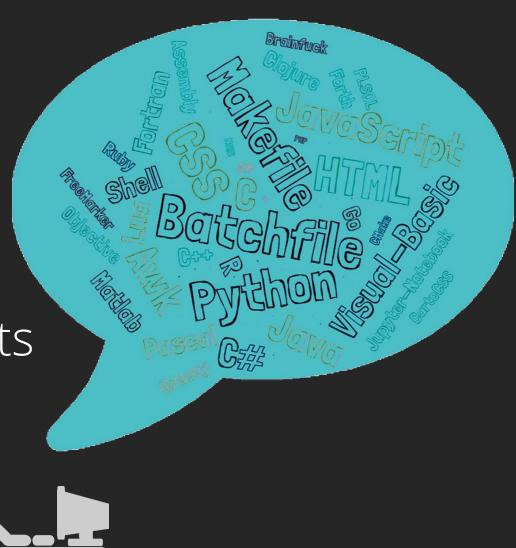

### Enter DevOps?

### CI/CD

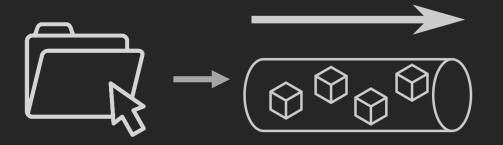

# Monitoring & Logging

Sam Cook @samgcook1994 · Feb 20 ~ @BritGeoSurvey is the geology viewer of Britain servers down? Haven't been able to access it today or yesterday

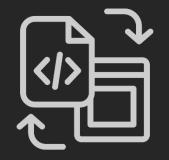

### Infrastructure as code

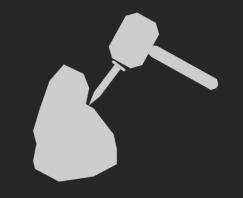

### Microservices

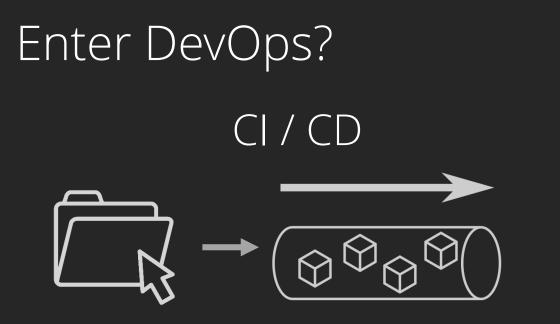

# Monitoring & Logging

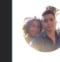

Sam Cook @samgcook1994 · Feb 20 @BritGeoSurvey is the geology viewer of Britain servers down? Haven't been able to access it today or yesterday

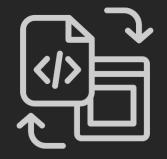

#### Infrastructure as code

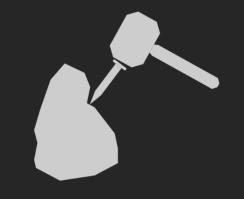

#### Microservices

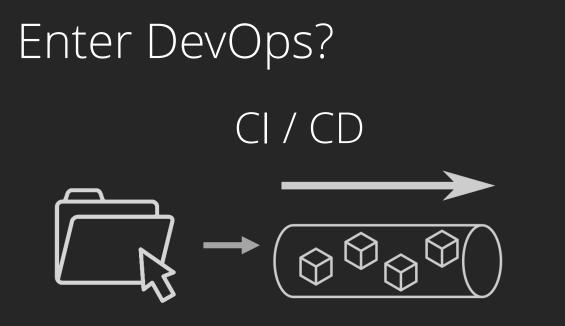

# Monitoring & Logging

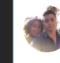

Sam Cook @samgcook1994 · Feb 20 @BritGeoSurvey is the geology viewer of Britain servers down? Haven't been able to access it today or yesterday

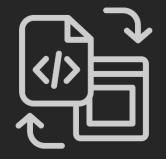

#### Infrastructure as code

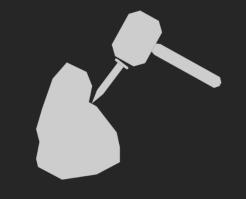

#### Microservices

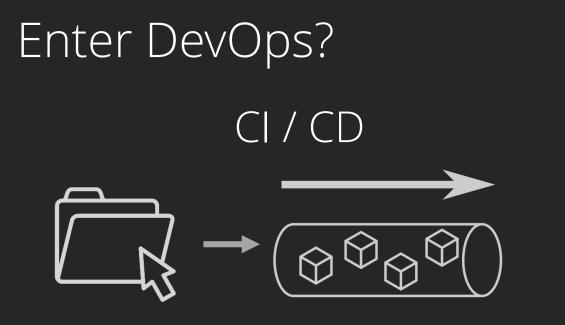

# Monitoring & Logging

Sam Cook @samgcook1994 · Feb 20 @BritGeoSurvey is the geology viewer of Britain servers down? Haven't been able to access it today or yesterday

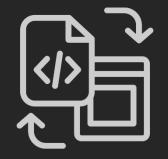

### Infrastructure as code

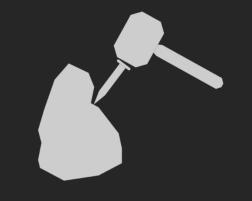

#### Microservices

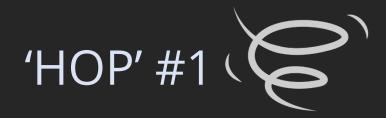

# IT'S NOT ALL OR NOTHING

# One step at a time...

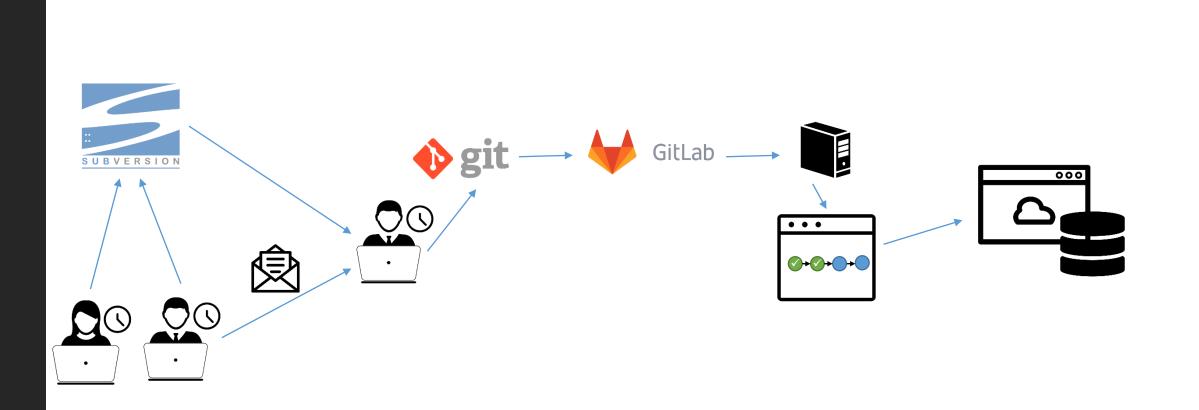

# One step at a time...

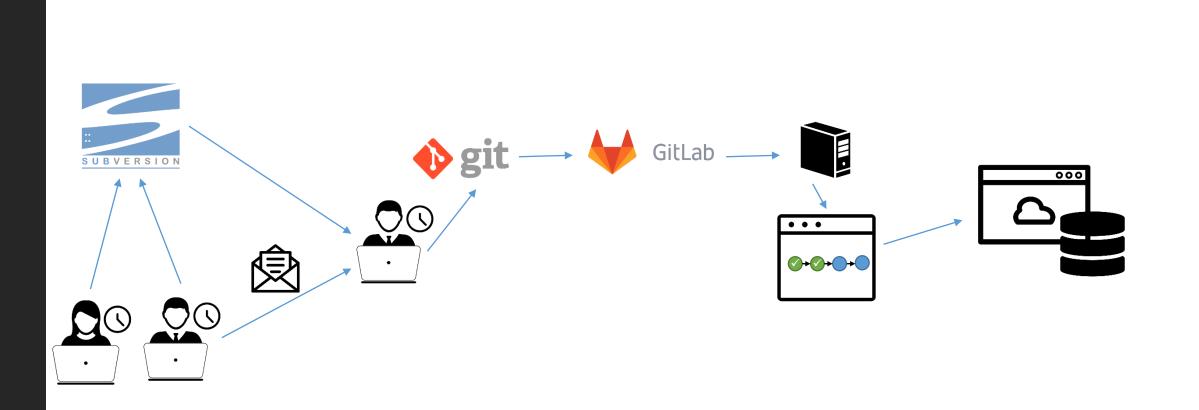

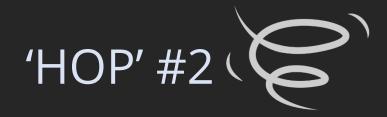

# MAKE IT SIMPLE, SELL IT WELL

### Management

# Developers

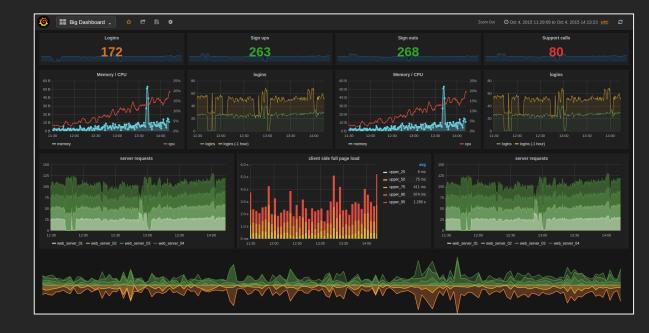

### Operations

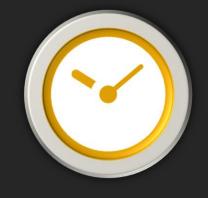

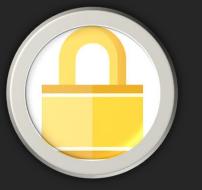

# YAML – Yes, Another Mess to Learn!

| Edit file                               | Template       | .gitlab-ci.yml | ~                   |
|-----------------------------------------|----------------|----------------|---------------------|
| Write Preview changes                   |                |                |                     |
| ¥ master                                | .gitlab-ci.yml |                | 🗄 🛛 DevOps Wizard 🌾 |
| 16 - tags   17 stage: lint   18 - tags: |                |                |                     |

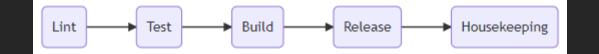

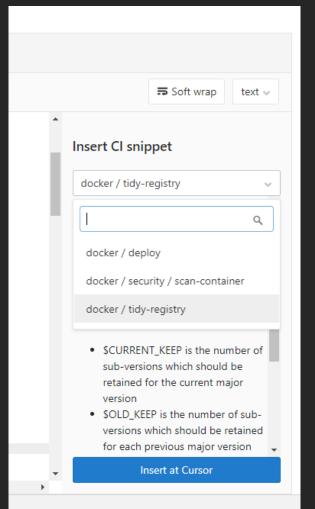

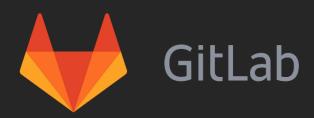

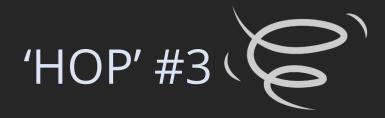

# ONE SIZE DOES NOT FIT ALL

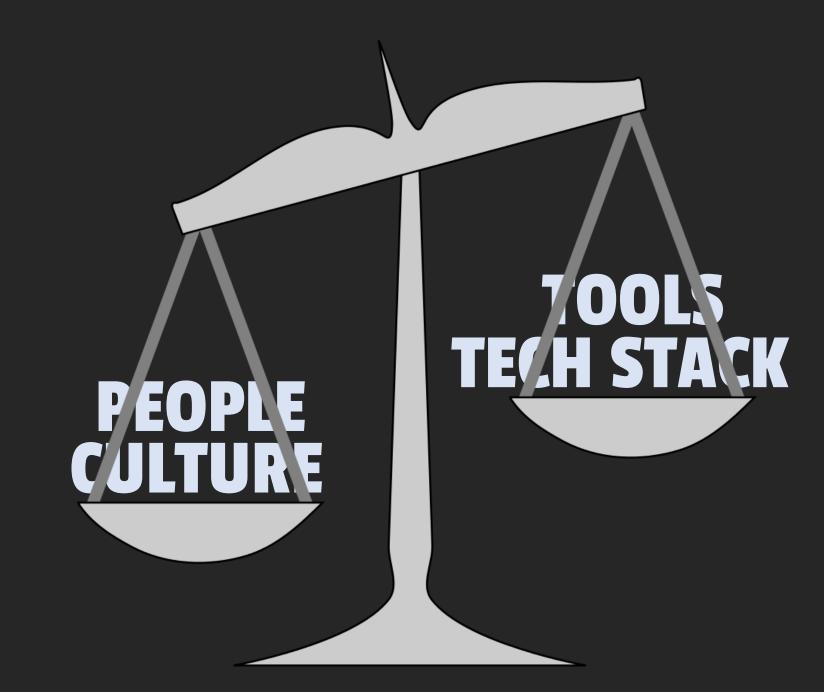

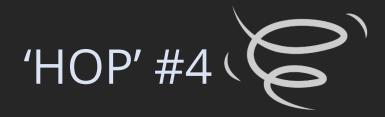

# IT'S NOT ONE PERSON'S ROLE

Don't be "the" DevOps person

Have champions

Encourage responsibility in all team members

Consider DevOps at project planning / scoping

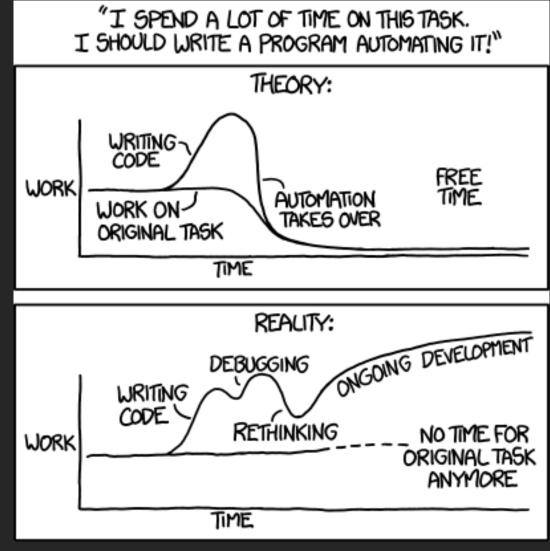

© xkcd.com

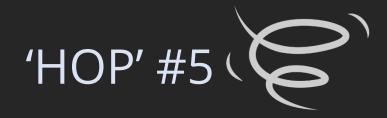

# IT MEANS DIFFERENT THINGS TO DIFFERNET PEOPLE (AND THAT'S OK)

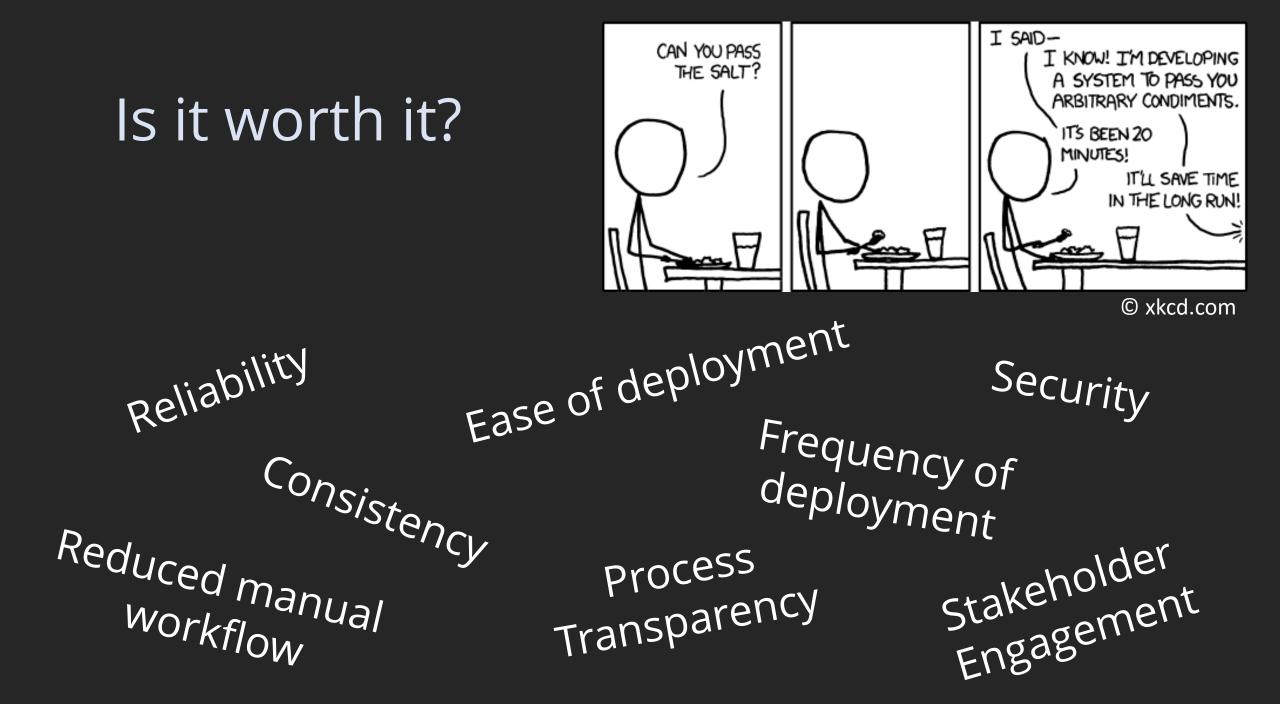

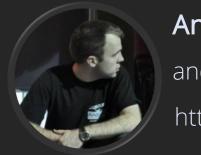

#### Andrew Bean andan@bgs.ac.uk

http://www.bgs.ac.uk

Title Slide Image: © Tobia Begemann (<u>https://www.flickr.com/photos/tobiasbegemann/40502441271</u>) Icons (from <u>https://thenounproject.com</u>):

"Computer" ©Bakunetsu Kaito, "User" ©Wilson Joseph, "Email" ©ProSymbols, "Browser" ©lastspark, "Server" ©Yazmin Alanis, "Web Browser cloud" ©alvianwijaya, "Rock Pick" ©Artemizia Senza Nove, "Deployment Pipeline" ©Richard Slater, "coding" ©Jugalbandi

All Other Imagery: British Geological Survey © NERC